COOL(AutoCAD 2000+Protel98)

- 13 ISBN 9787900024299
- 10 ISBN 7900024298

出版时间:1999-08

 $\angle$ 

页数:481

版权说明:本站所提供下载的PDF图书仅提供预览和简介以及在线试读,请支持正版图书。

www.tushu000.com

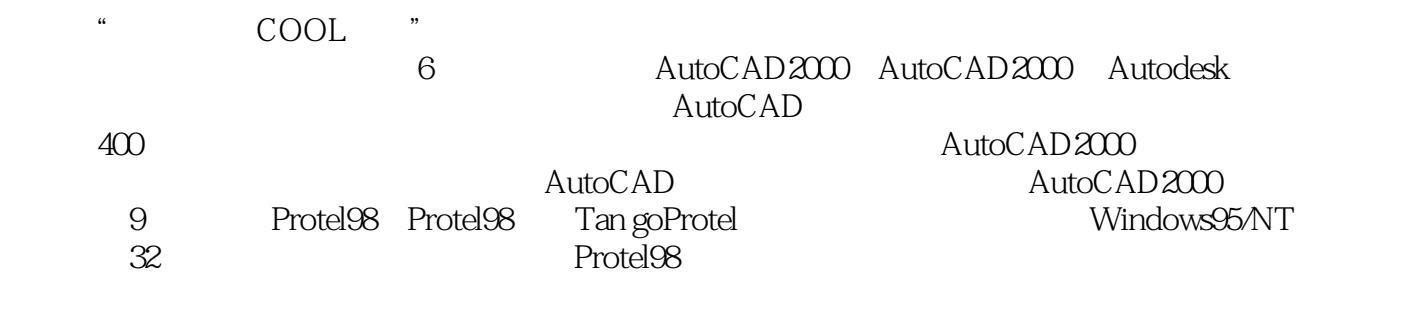

AutoCAD2000 Protel98

AutoCAD2000 Protel98 " AutoCAD130

#### AutoCAD2000

- 1. Circle
- 2. Circle
- 3. Polygon
- 4. Rectang
- 5.知识点:Arc(圆弧)
- 6. Multiline
- 7. Donut
- 8. Pline
- 1. Solid
- 2. Hatch
- 3. Copy
- 4. Array
- 5. Mirror
- 6. Offset
- 7. Move
- 8. Chamfer
- 9. Change
- 10. Change
- 11. Fillet
- 12. Scale
- 13. Rotate
- 14. Extend

- 15. Stretch
- 16. Trim
- 17. Explode
- 18. Pedit pline
- 19. Divide
- 20. Measure
- 21. Block
- 22. List dblist
- 23. Area
- 24. Insert
- 25.
- 26.知识点:尺寸标注
- 27.
- 
- 28.知识点:综合实例
- 29.知识点:综合实例
- 30.知识点:综合实例
- 
- 31.
- 32.知识点:综合实例
- 33.知识点:综合实例
- 1. Zoom
- 2. Layer
- 3. Layer
- 4. Linetype
- 5. Ltscale

- 6.知识点:综合实例 7.知识点:综合实例 8.知识点:综合实例 1. Text 2. Dtext 3. Style qtext 4. Shape 5.知识点:Shape(形) 6. Shape 7. Block 8. Wblock 9. Insert 10. Minsert 11. Hatch . Hatch 13. Hatch 14. Bhatch 15. 16.  $\bar{V}$ 1. Script 2. Script 3.知识点:Mslide vslide
	- 4.知识点:综合实例

- 1. 3dpoly
- 2. 3dface
- 3. Mirror
- 4.知识点:3dmesh(网格)
- 5. Pface
- 6.知识点:Edgesurf、rulesurf
- 7.知识点:Revsurf tabsurf
- 8. Pedit
- 9. Rotate
- 10. Polygon
- 11. Revsurf
- 12. Revsurf
- 13. 3d
- 14. Edge
- 15. Rigion
- 16. Extrude
- 17. Revolve
- 18. Subtract
- 19. 3d
- 20.知识点:3D实例编辑
- 21. 3D
- 22.知识点:3D实例(一)
- 23.知识点:3D实例(二)
- 24.知识点:3D实例(三)

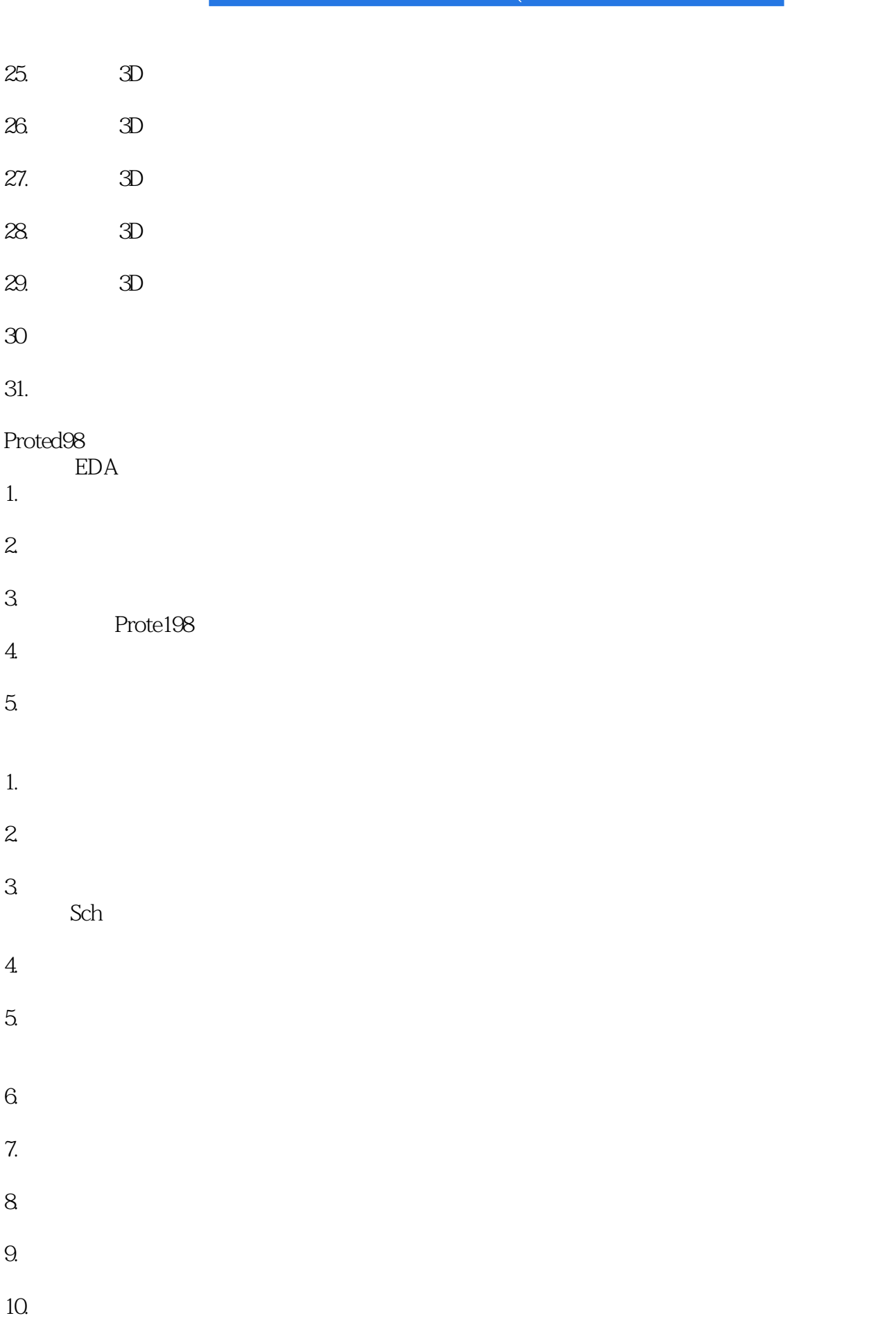

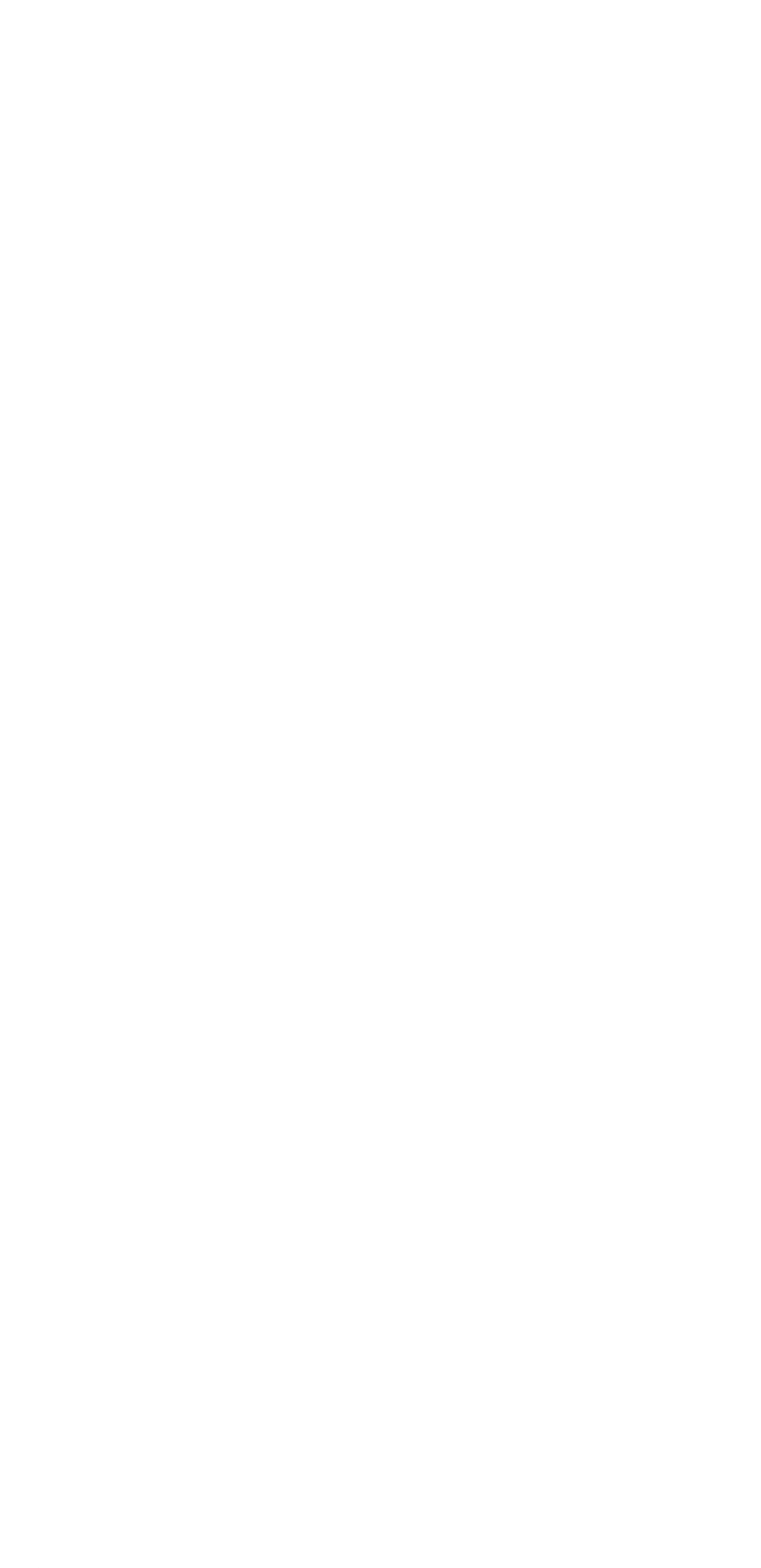

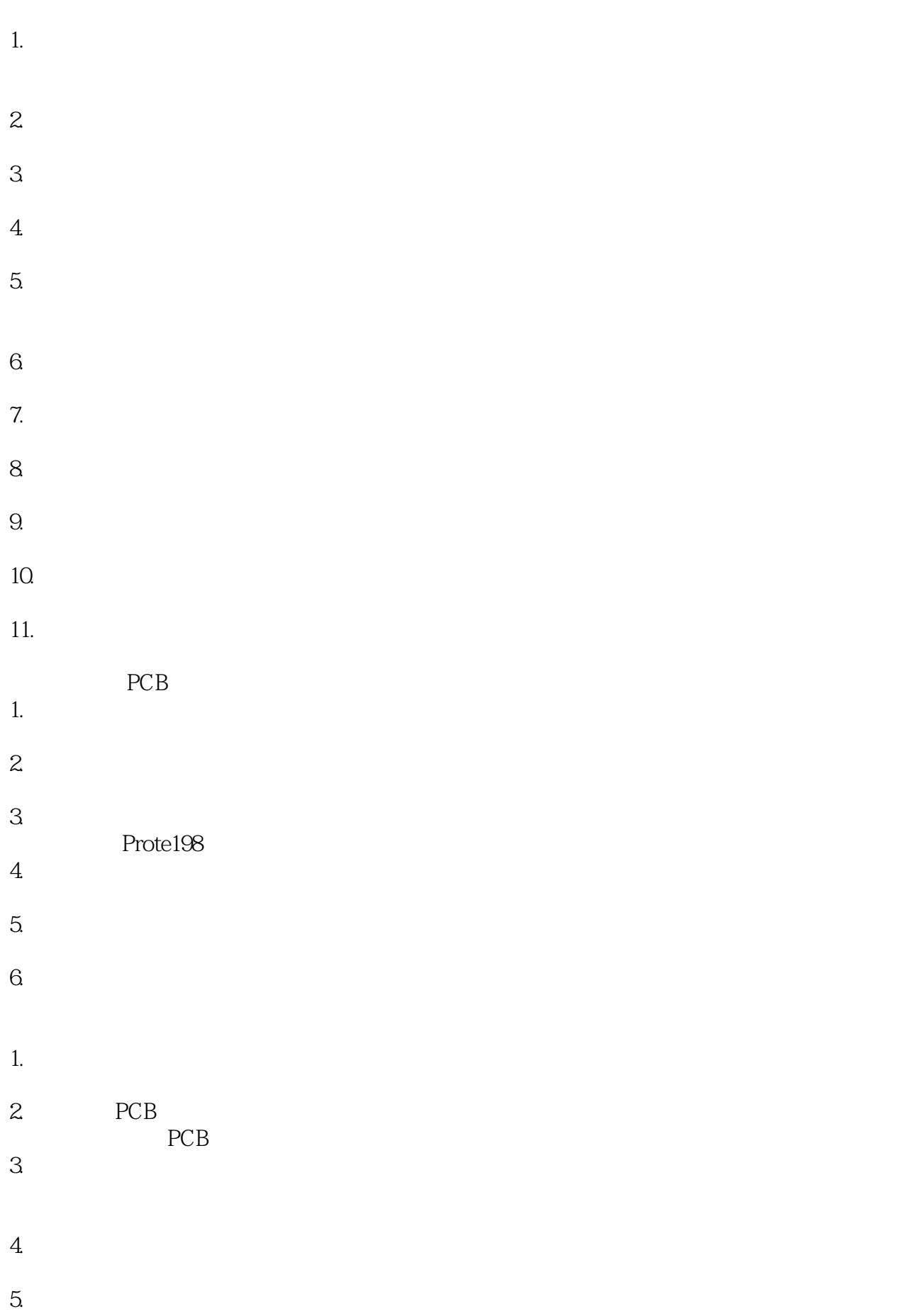

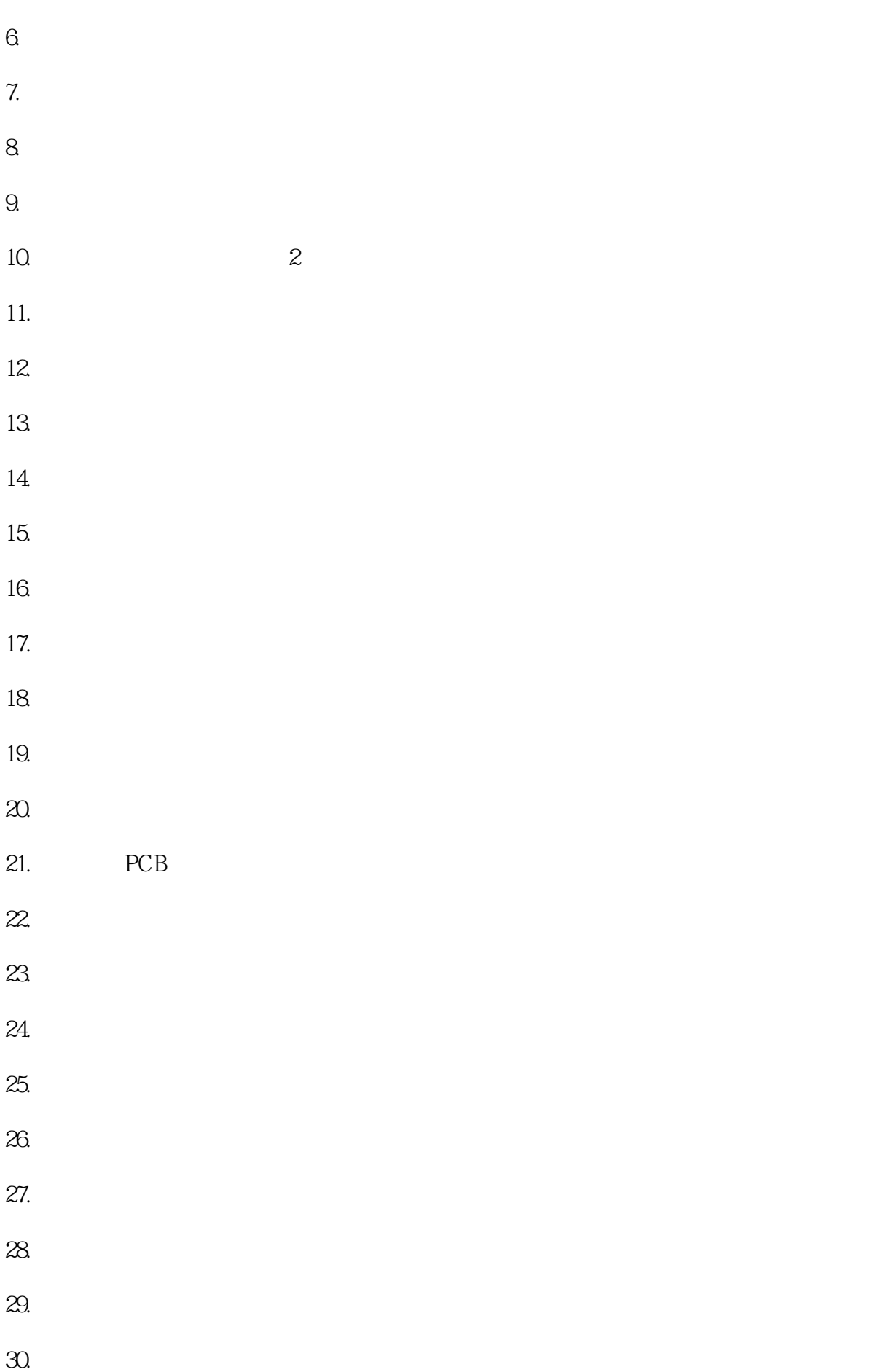

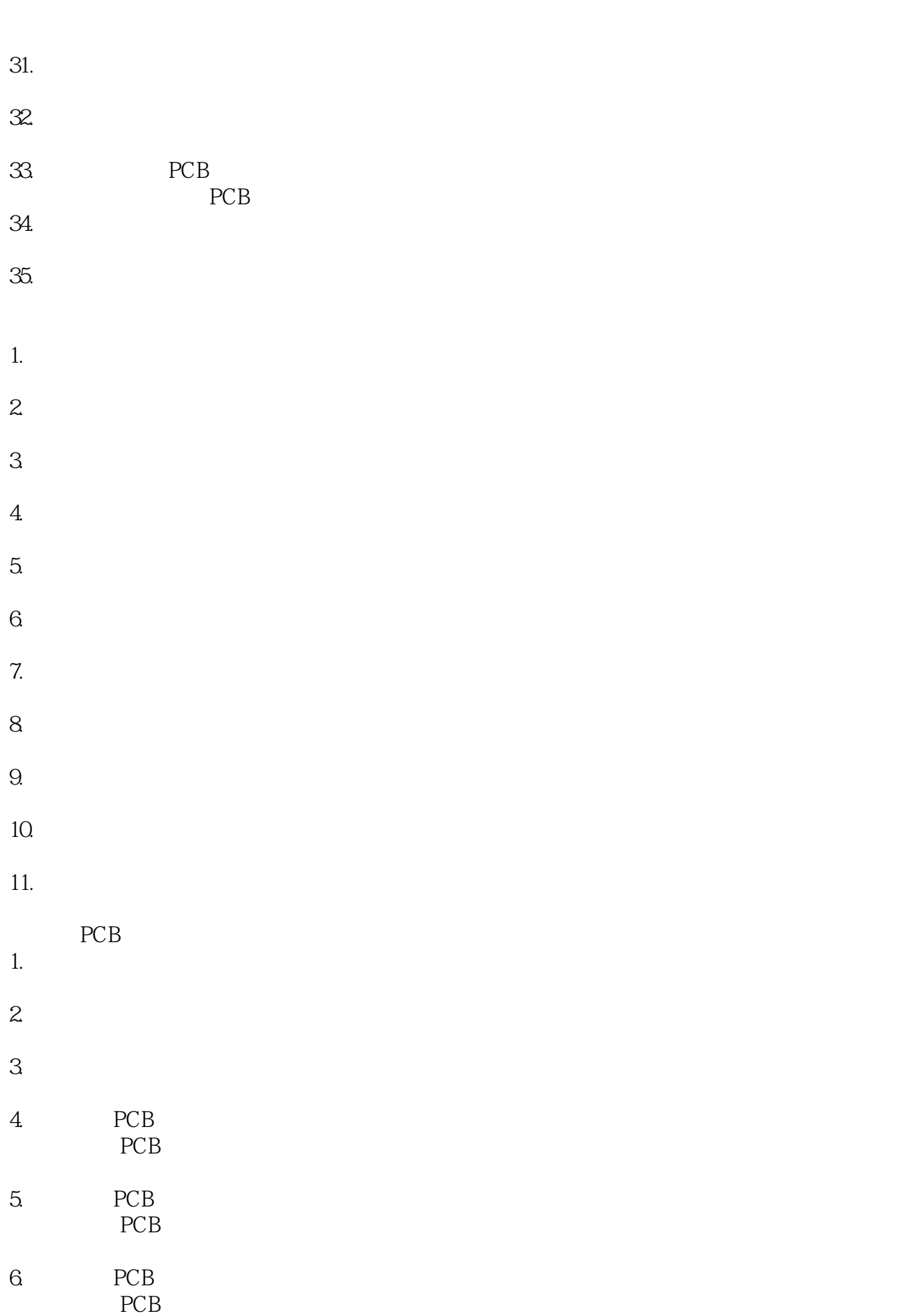

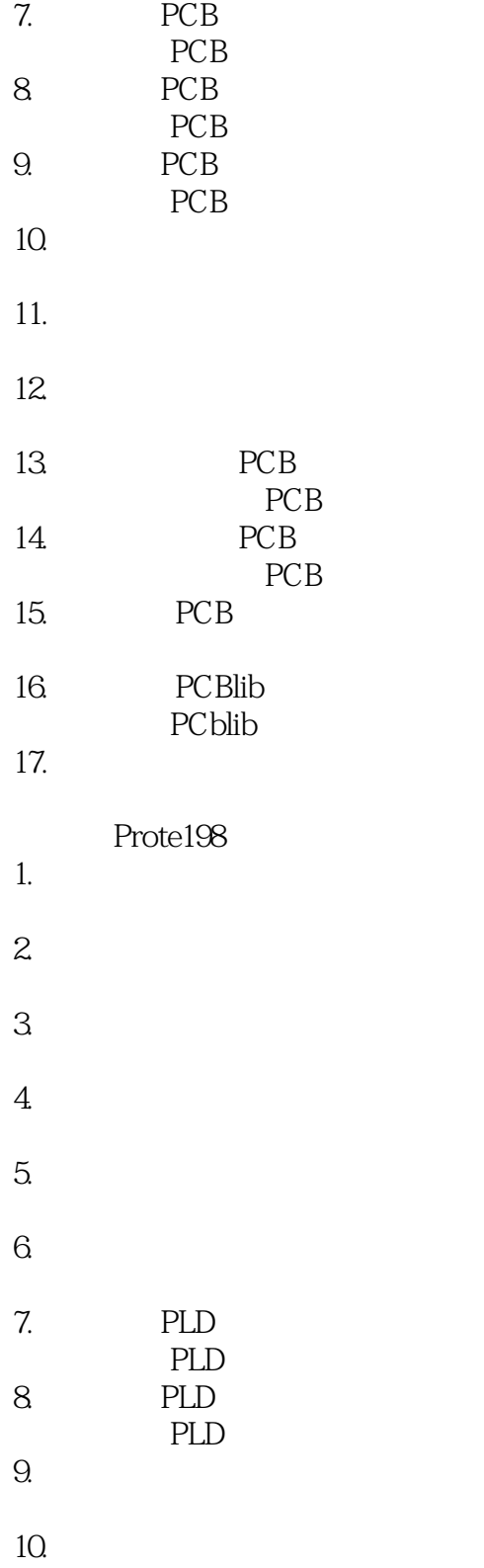

本站所提供下载的PDF图书仅提供预览和简介,请支持正版图书。

:www.tushu000.com